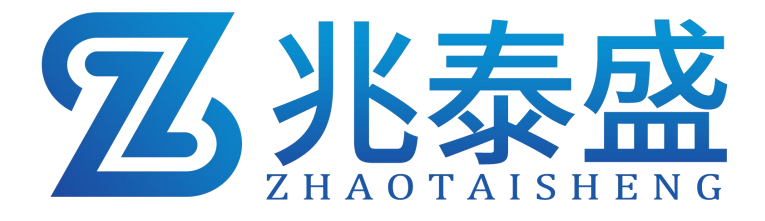

# ZTS-3002-\*-485-8 模拟量转 **485** 模块 (**8** 路)

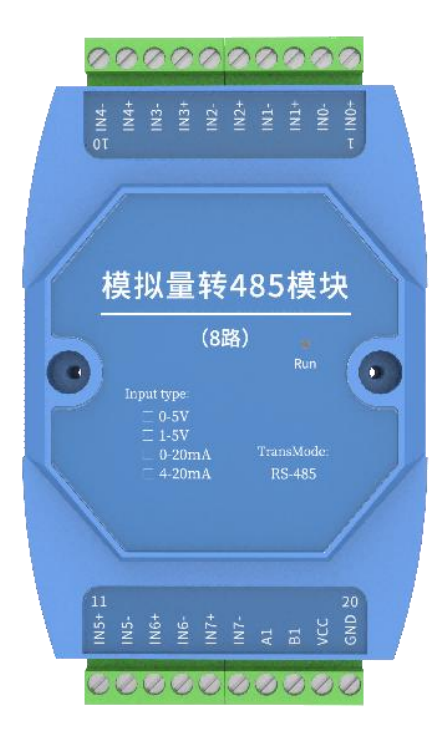

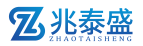

#### 1 概述

该模块可采集现场的最多 8 路模拟量信号(4-20mA、0-20mA、0-5V、1-5V), 并通过 485 接口标准 ModBus-RTU 通信协议上传。可直接接入现场的 PLC、工 控仪表、组态屏或组态软件。采集精度 12 位分辨率,0.1% 典型精度。可广泛应 用于工业现场、配电柜等需要模拟量信号采集的场所。

#### 2 特点

- 8 路模拟量电流输入 4~20mA、0-20mA
- 8 路模拟量电压输入  $0 \sim 5$ V、 $1 \sim 5$ V
- 12 位分辨率, 0.1%精度 ADC
- 支持标准 Modbus-RTU 通讯协议
- 通信运行指示灯、防死机看门狗
- **带防雷、静电保护 RS485 通讯接口、运放信号隔离**
- 地址、波特率、校验位可通过上位机软件设置
- 可通过配置软件独立设置每路电流或电压输入类型
- 防反接、过压保护、过流保护、短路保护

#### 3 产品资料

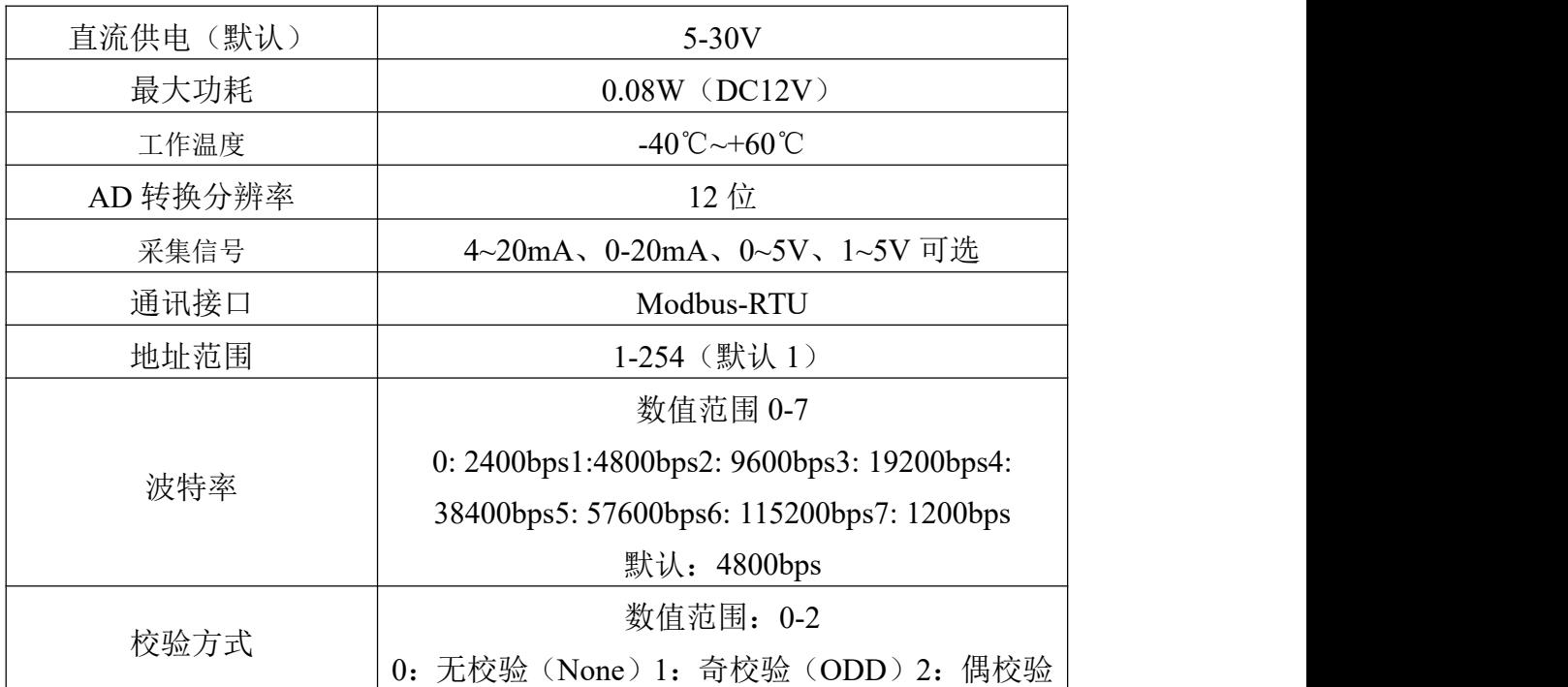

(EVEN) 默认:无校验

4 外形规格

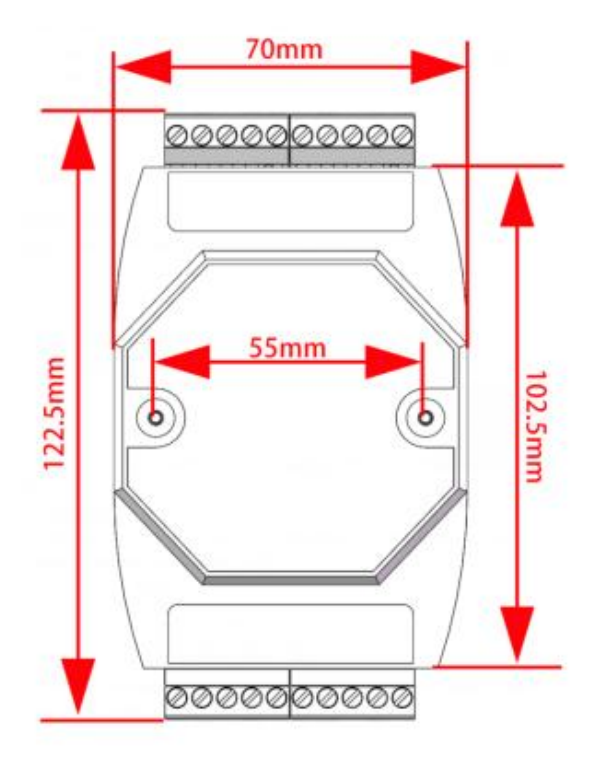

5 产品选型

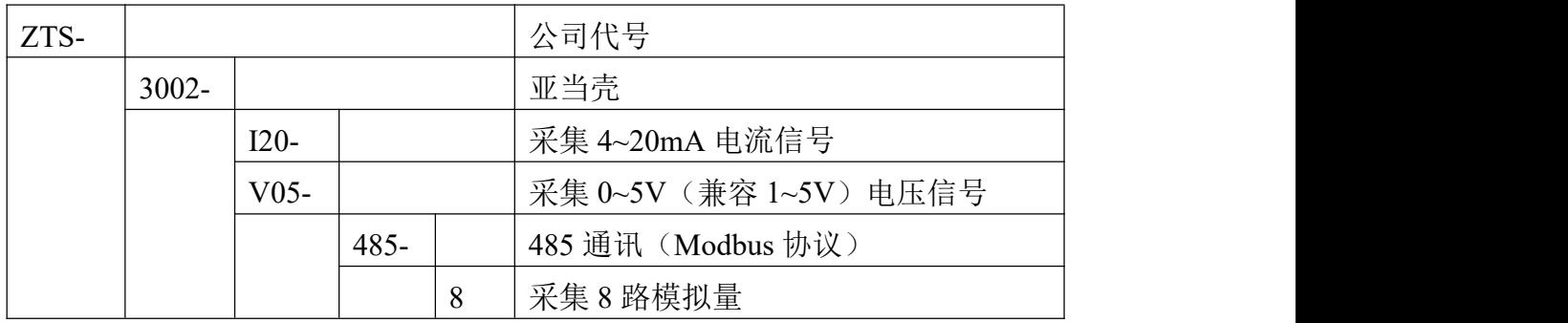

# 6 模拟量对应关系表

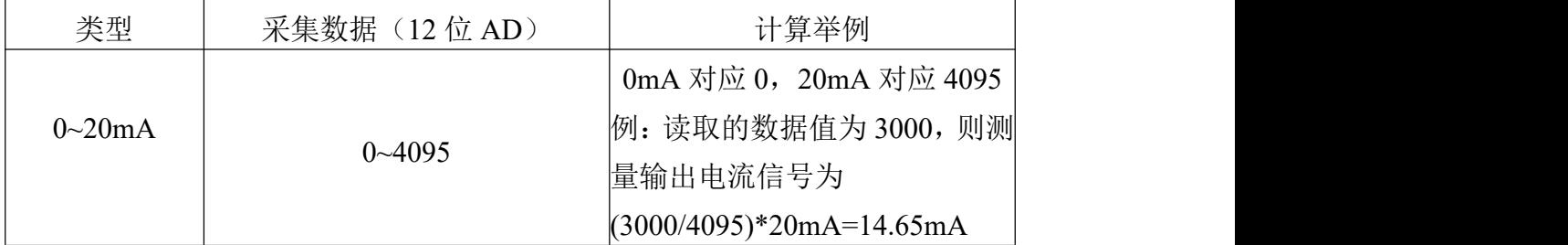

## 乙兆泰盛

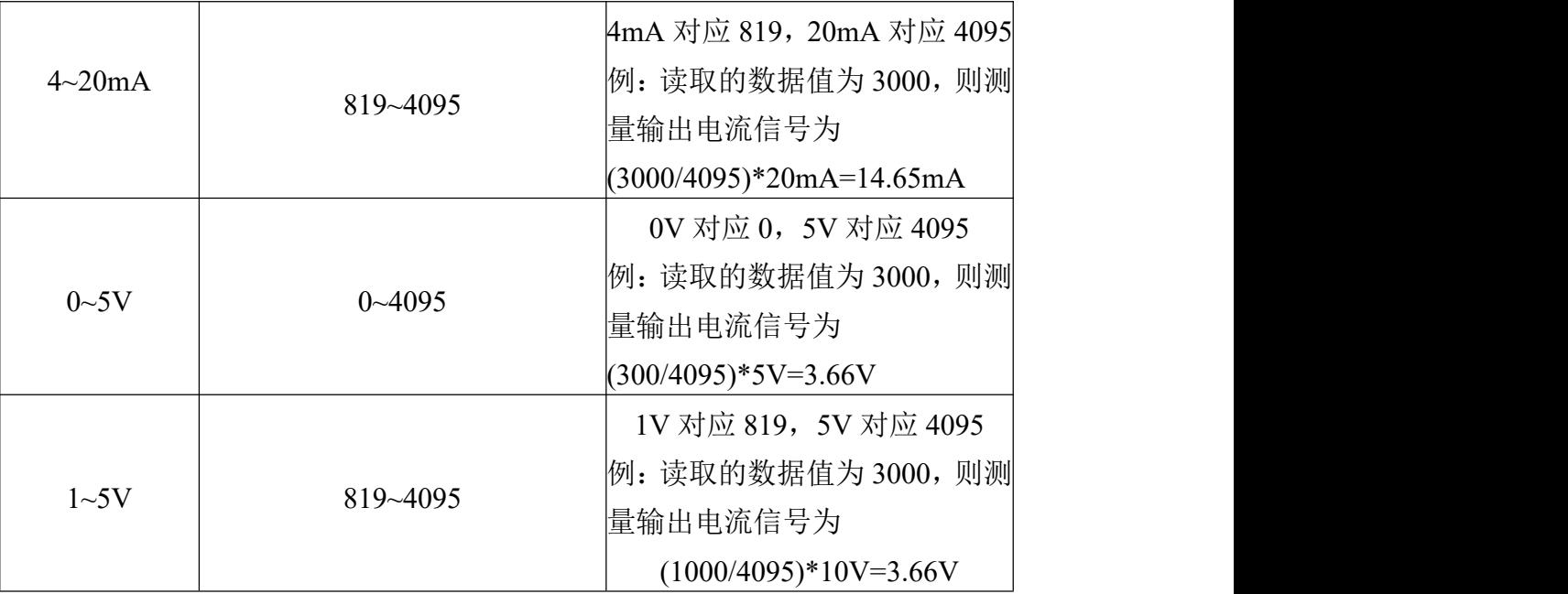

# 7 硬件连接

# **7.1** 设备安装前检查

设备清单

- 模拟量转 485 模块 (8 路) 1 台
- USB 转 485(选配)

# **7.2** 端子定义

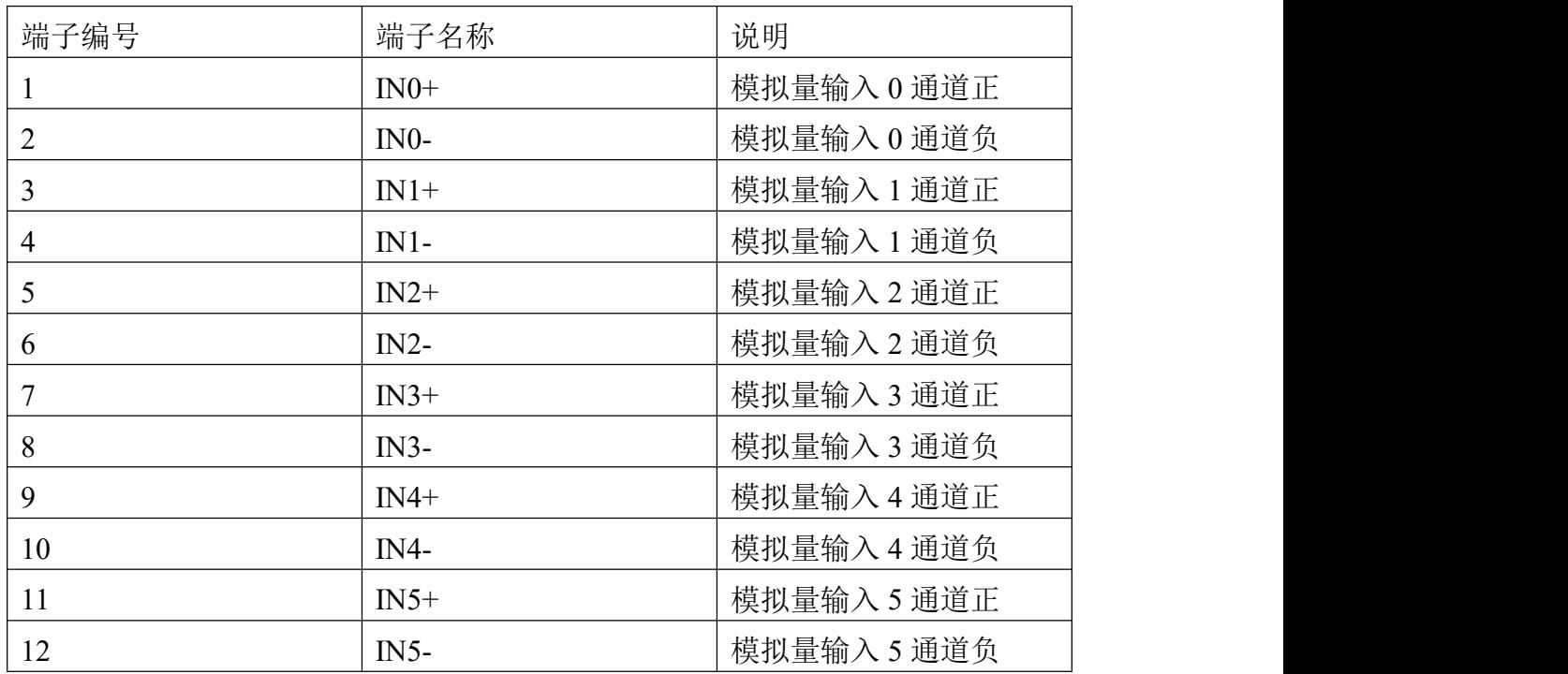

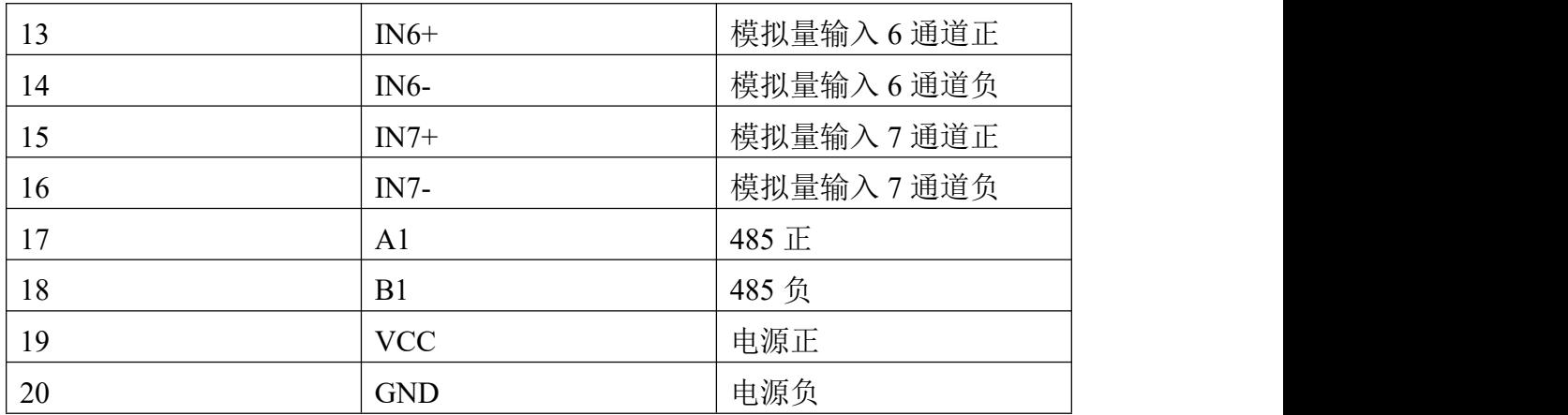

## 8 安装及布线说明

35mm 导轨安装,将产品背后的卡扣固定在导轨条上即可。

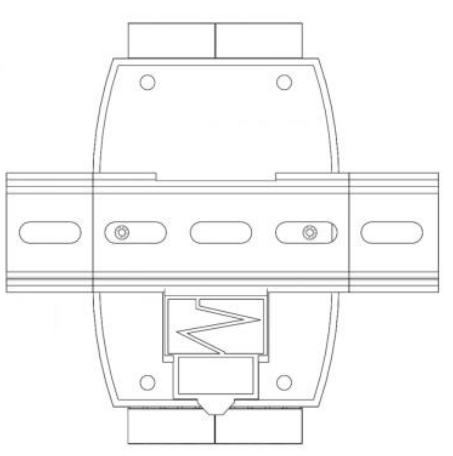

多个 485 型号的设备接入同一条总线时,现场布线有一定的要求,具体请参考 《485 设备现场接线手册》。

## 9 通讯协议

# **9.1** 通信基本参数

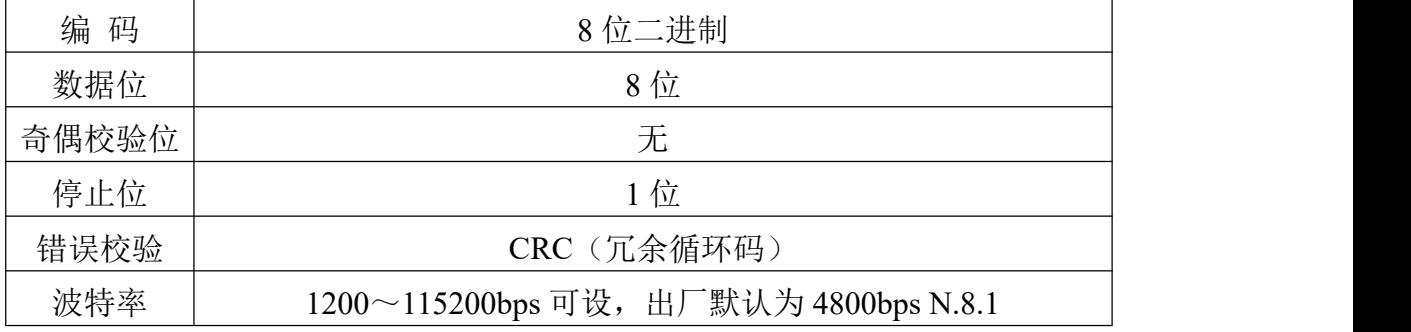

**9.2** 数据帧格式定义

采用 Modbus-RTU 通讯规约, 格式如下:

初始结构 ≥4 字节的时间

地址码 = 1 字节

功能码 = 1 字节

数据区 = N 字节

错误校验 = 16 位 CRC 码结束结构≥4 字节的时间

地址码:为变送器的地址,在通讯网络中是唯一的(出厂默认 0x01),范围 0x01-0xFE。功能码:主机所发指令功能指示。

数据区: 数据区是具体通讯数据, 注意 16bits 数据高字节在前!

CRC 码:二字节的校验码。

主机问询帧结构:

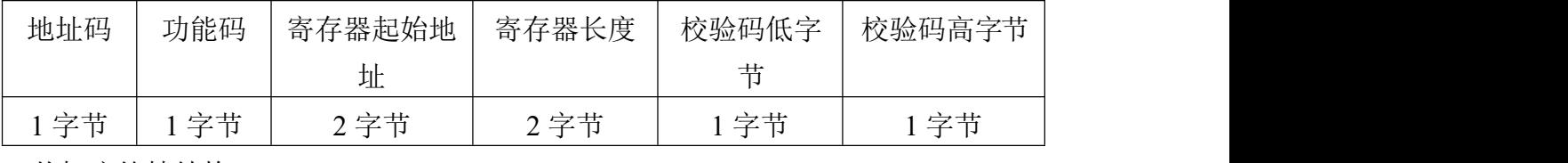

从机应答帧结构:

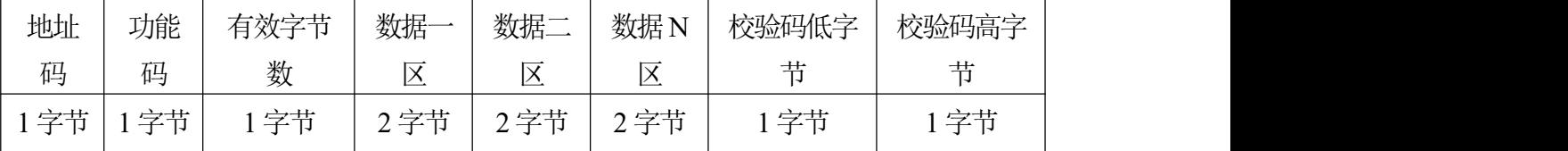

## **9.3** 保持寄存器地址定义

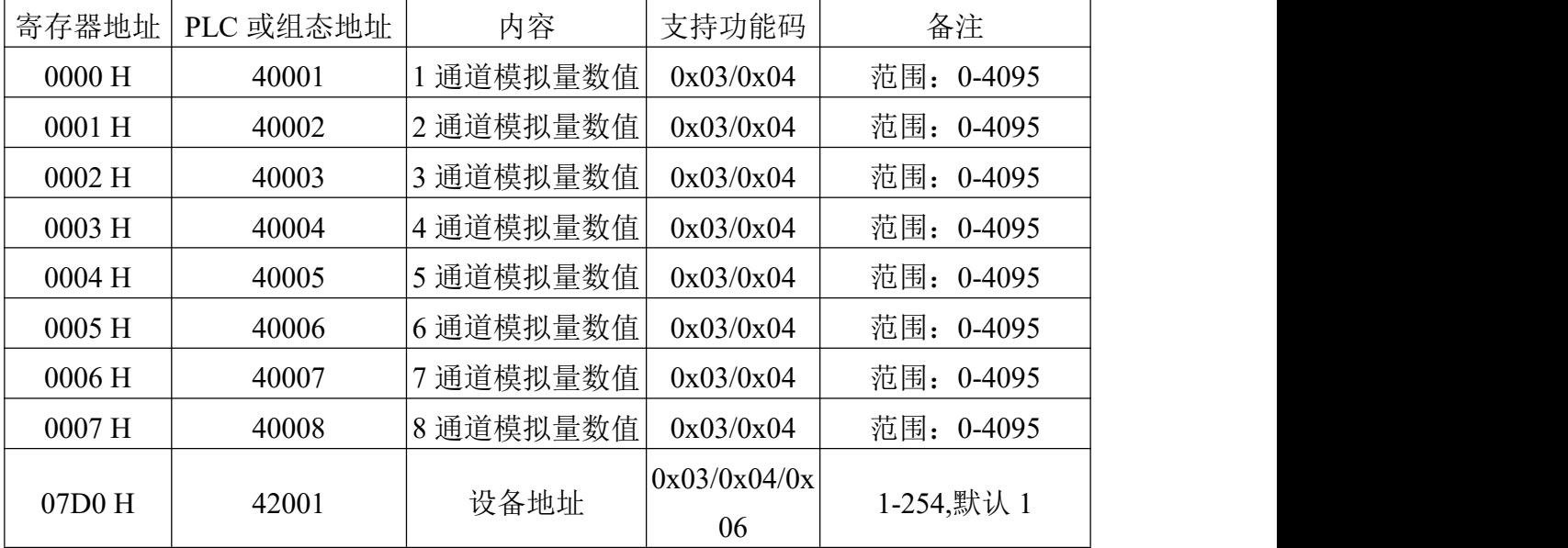

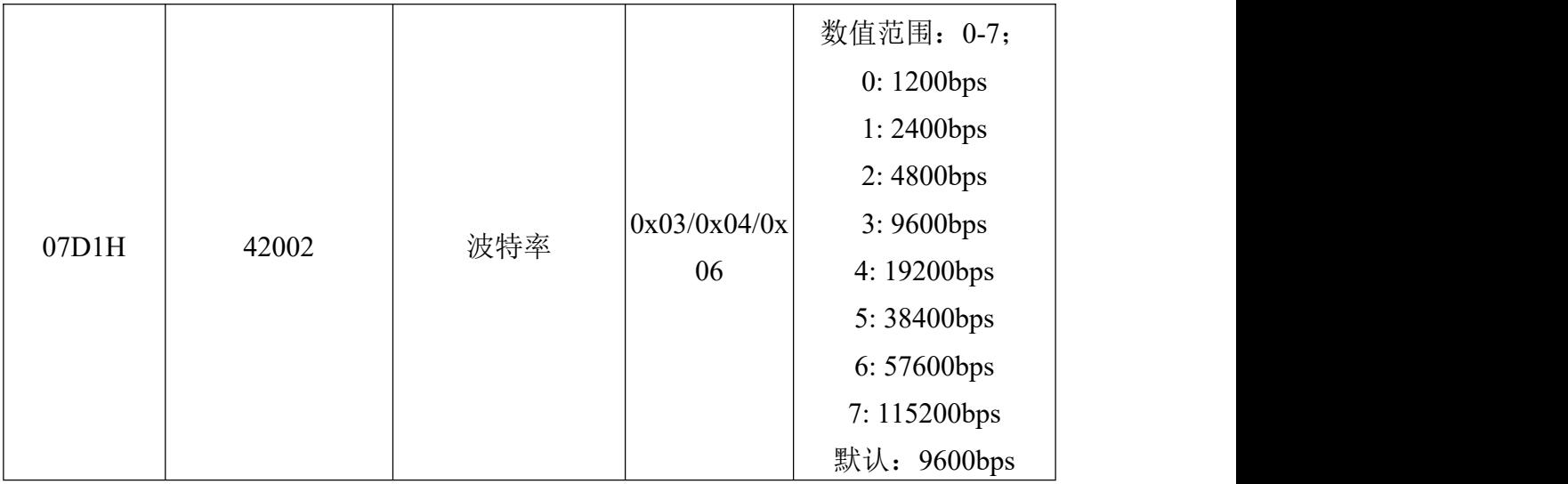

## **9.4** 通讯协议示例以及解释

#### **9.4.1** 读取信号值

#### 举例:读取设备地址 **0x01** 的**1**、**2**、**3**、 **4** 通道模拟量信号值

问询帧

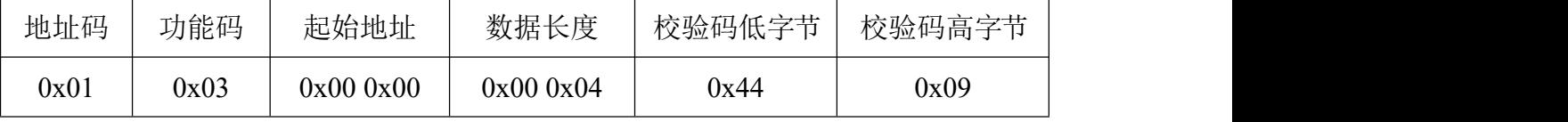

应答帧

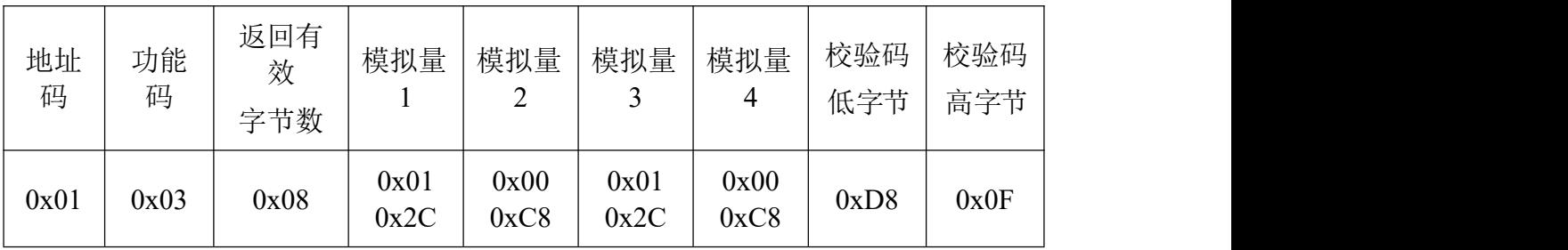

说明: 2008年 2018年 2018年 2018年 2018年 2018年 2018年 2018年 2018年 2018年 2018年 2018年 2018年 2018年 2018年 2018年 2018年 2018年 2018年 2018年 2018年 2018年 2018年 2018年 2018年 2018年 2018年 2018年 2018年 2018年 2018年 2018年 2018年 2018年 2018年 2018年 20

返回第1通道数据为 012CH,换算成十进制为 300,表示当前模拟量采集数据码 值为 300。

返回第 2 通道数据为 0x00C8, 换算成十进制为 200, 表示当前模拟量采集数据 码值为 200。

假如模块为 0-5V, 码值为 3000, 则测量出信号为 5 \* 3000/4095 =3.66V。

假如模块为 0-10V, 码值为 3000, 则测量出信号为 10 \* 3000/4095= 7.33V。

假如模块为 4-20mA, 码值为 3000, 则测量出信号为 20 \* 3000/4095= 14.65mA。

## **9.4.2** 读取设备地址

#### 举例:读取设备地址 **0x01** 的地址

问询帧

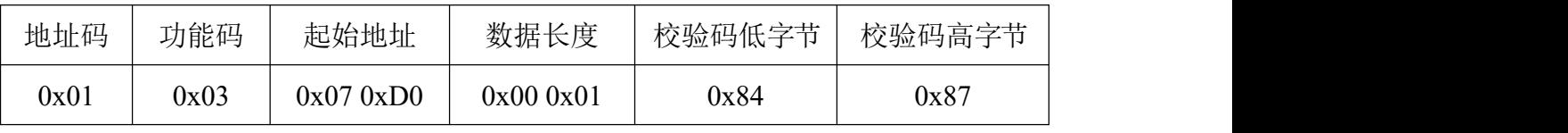

应答帧

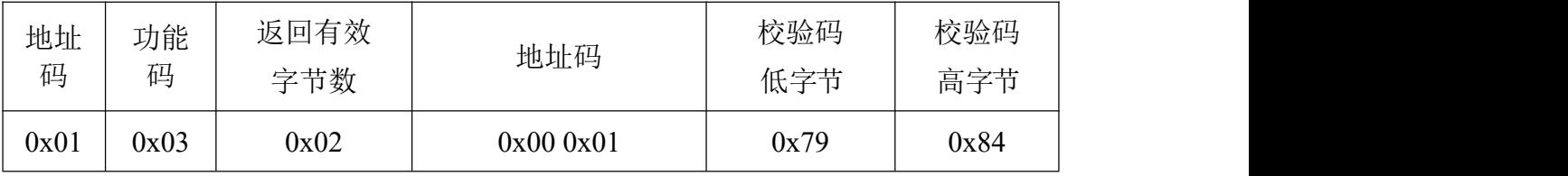

#### **9.4.3** 读取设备波特率

#### 举例:读取设备地址 **0x01** 的波特率

问询帧

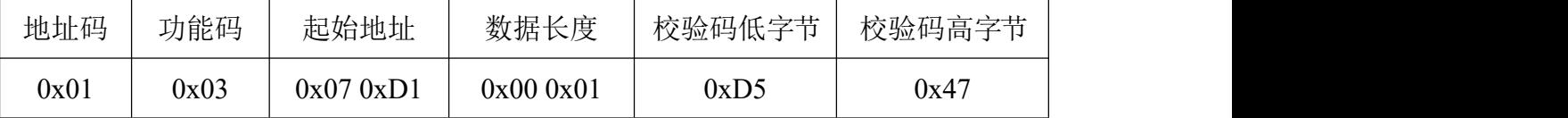

应答帧

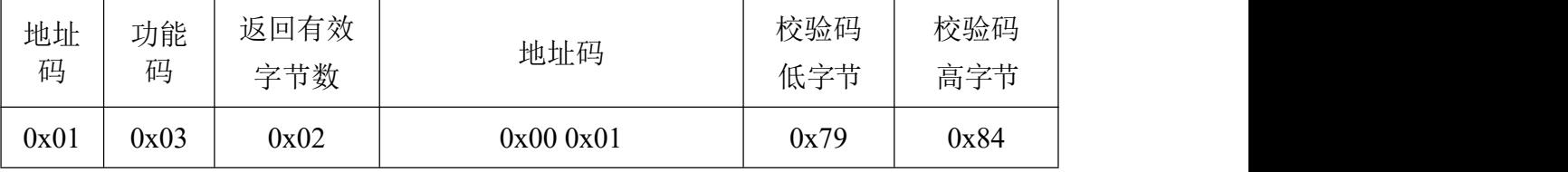

返回数据中波特率为 0x01,表示波特率为 4800bps。

# 10 常见问题及解决办法

设备无法连接电脑

可能的原因:

1)电脑有多个 COM 口,选择的口不正确。

2)设备地址错误,或者存在地址重复的设备(出厂默认全部为 1)。

3)波特率,校验方式,数据位,停止位错误。

4)主机轮询间隔和等待应答时间太短,需要都设置在 200ms 以上。

5)485 总线有断开, 或者 A、B 线接反。

6)设备数量过多或布线太长,应就近供电,加 485 增强器,同时增加 120Ω终端电阻。

7)USB 转 485 驱动未安装或者损坏。

8)设备损坏